$In[2]:= DSolve[y''] [x] + (a - 2 q Cos[2 x]) y[x] = 0, y, x]$ 

Out[2]=  $\left\{ \left\{ y\rightarrow \mathrm{Function}\left[\, \left\{ x\right\} ,\, \mathrm{C}\left[\, 1\right]\, \mathrm{MathieuC}\left[\, \alpha \, ,\, \alpha \, ,\, \, x\, \right]\, +\, \mathrm{C}\left[\, 2\,\right]\, \mathrm{MathieuS}\left[\, \alpha \, ,\, \, \alpha \, ,\, \, x\, \right]\, \right]\, \right\} \right\}$ 

In[4]:= Plot [MathieuC[a, q, x] /. {a → 0.4, q → 0.4}, {x, -10, 10}]

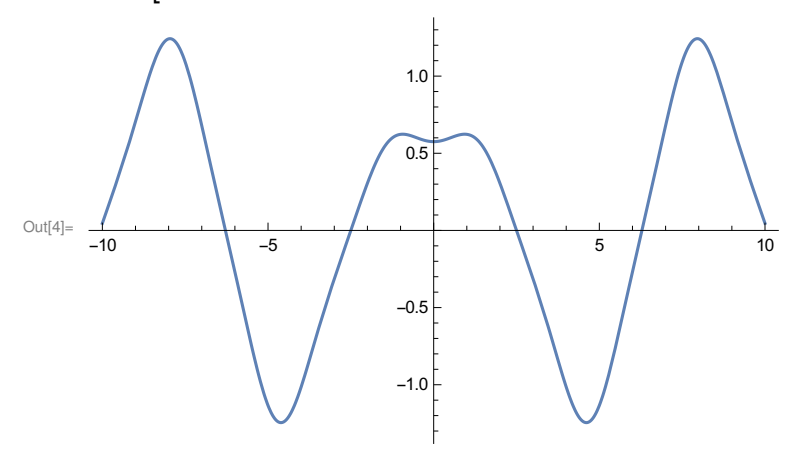

 $I_{n[5]:}$  Plot [MathieuS[a, q, x] /. {a → 0.4, q → 0.4}, {x, -10, 10}]

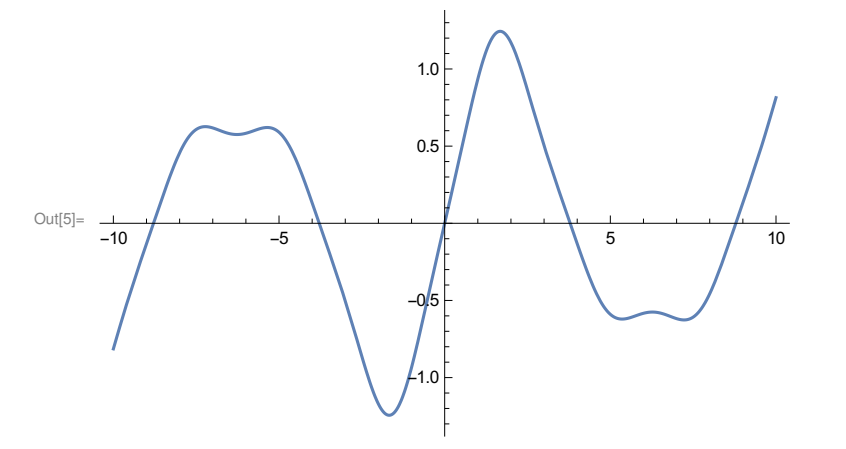

In[11]:= Plot  $\left[$  MathieuC $\left[$  MathieuCharacteristicA $[0.53, q]$ ,  $q$ ,  $x$  $\right]$  /.  $\{q \rightarrow 10.2\}$ ,  $\{x, -20, 20\}$ 

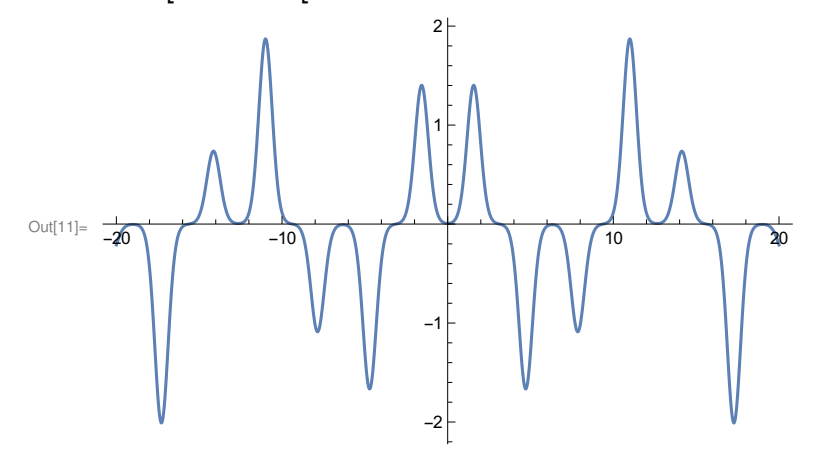

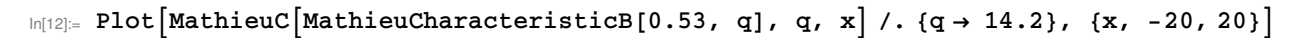

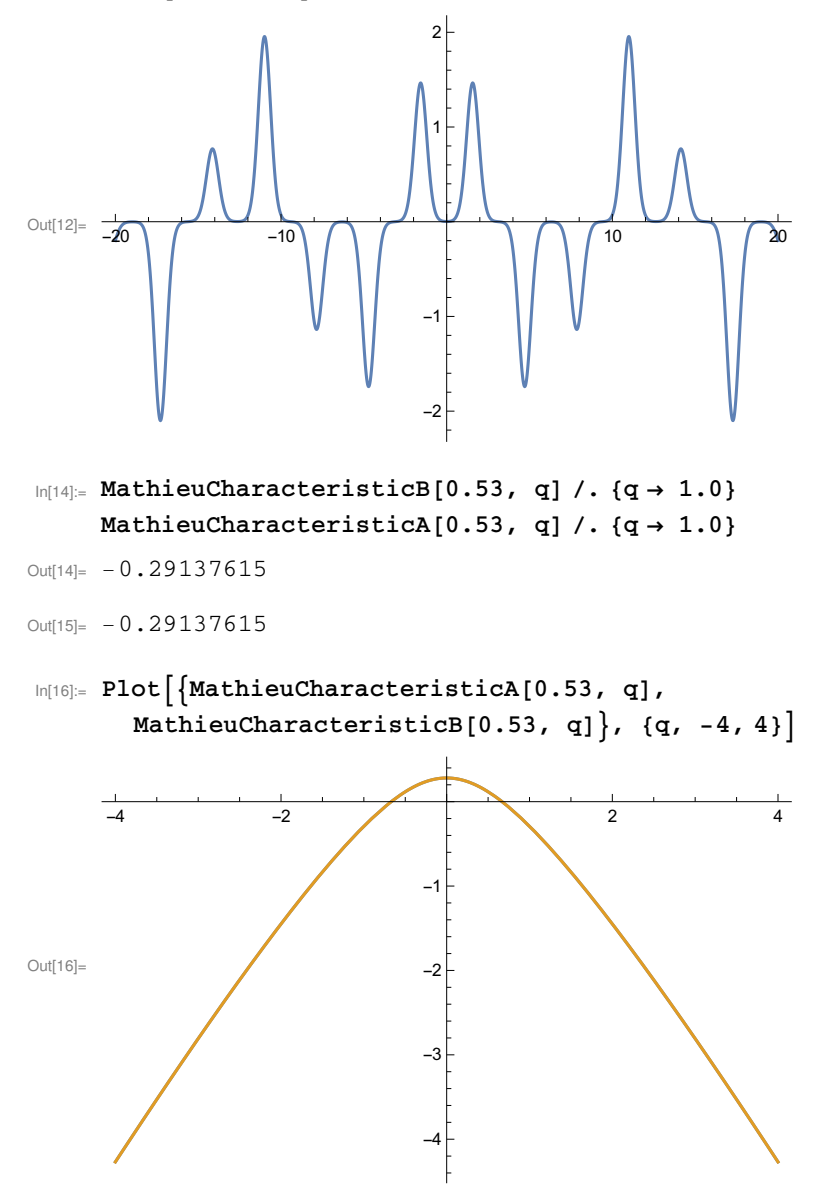

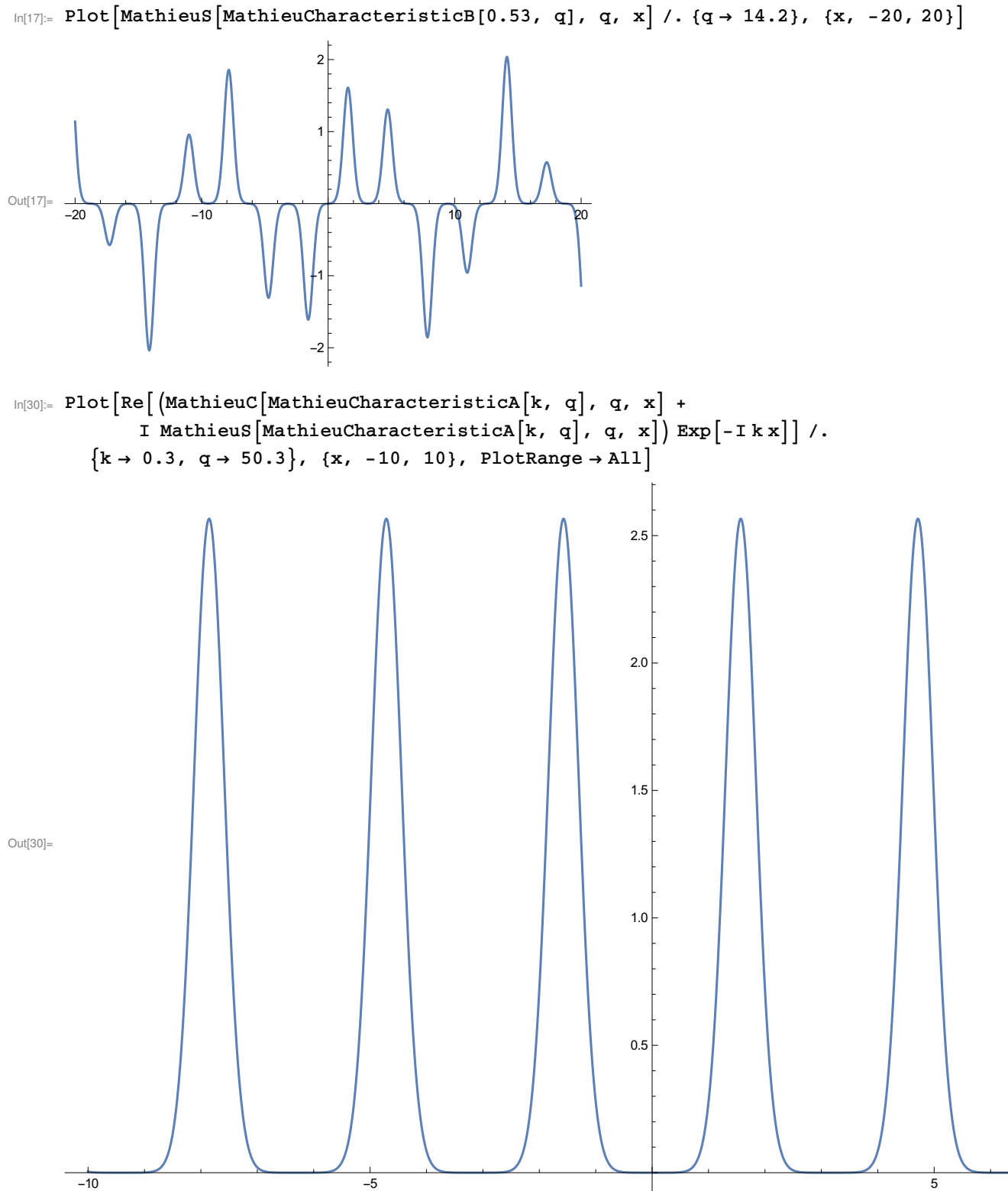

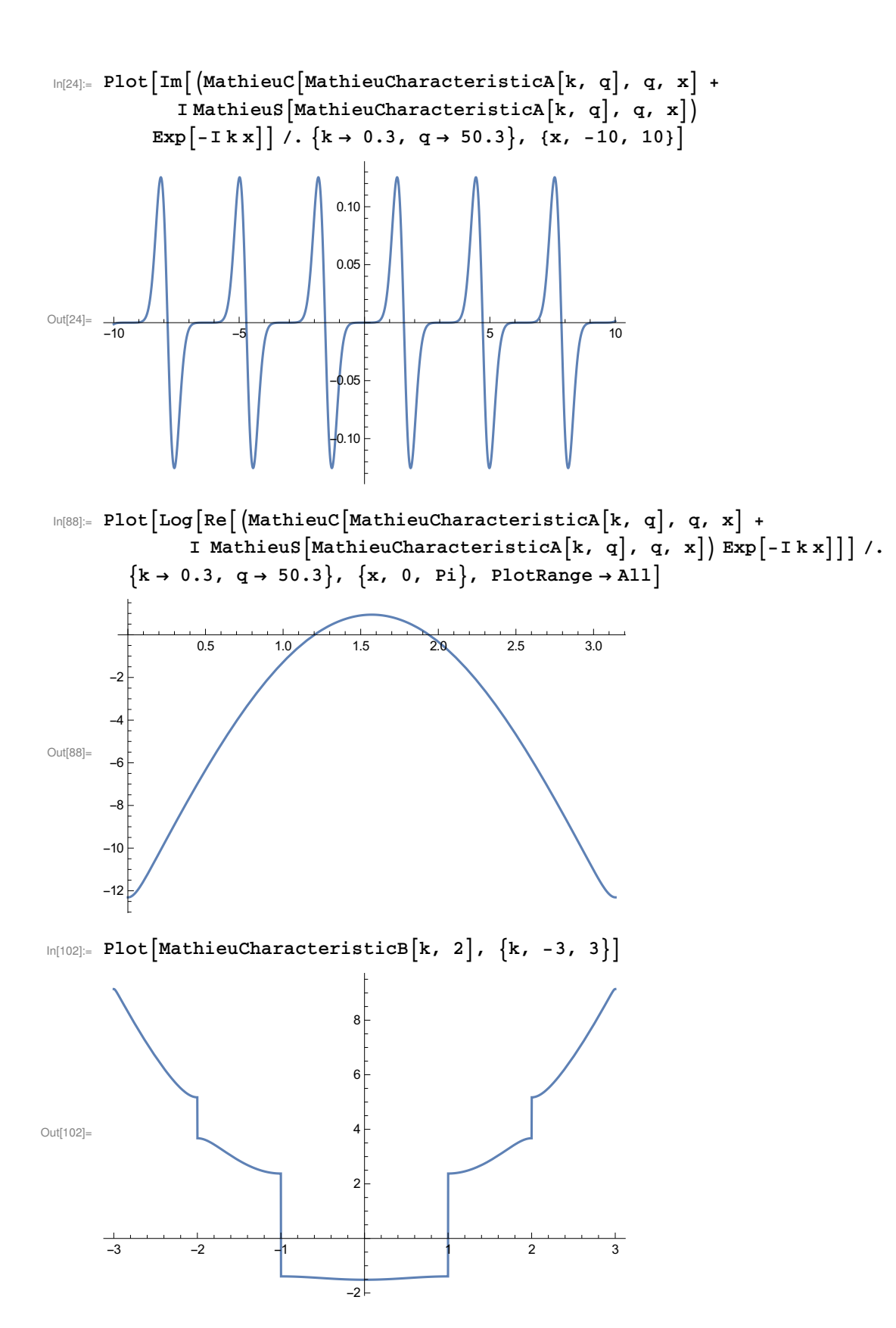

4

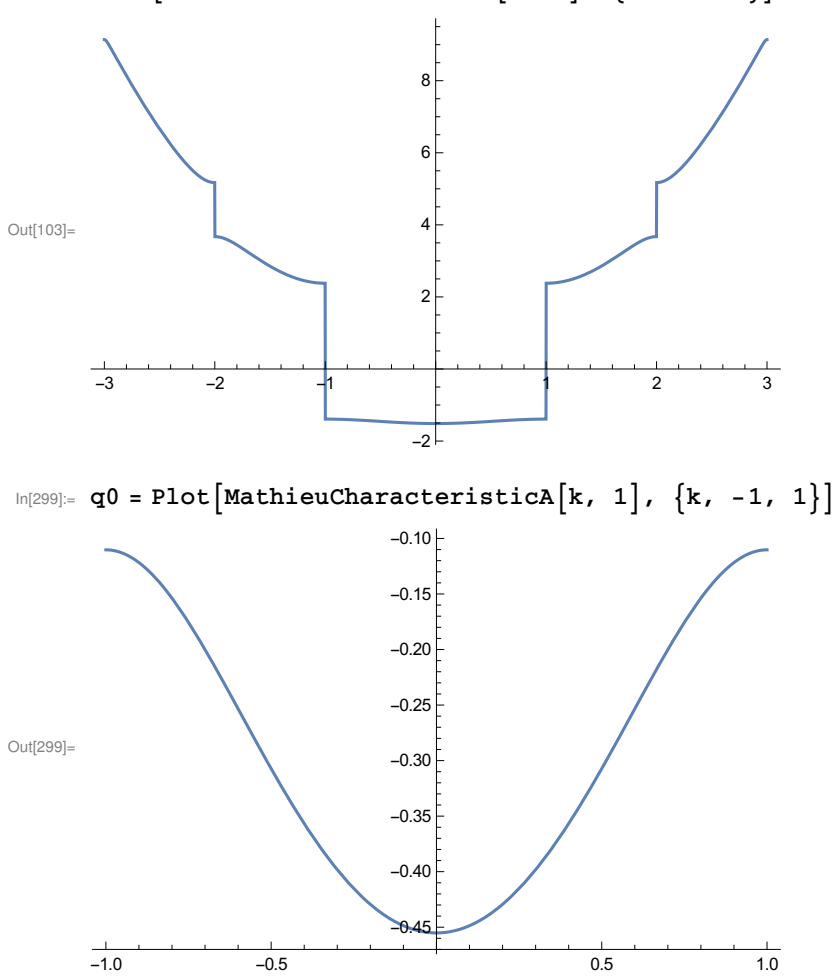

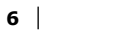

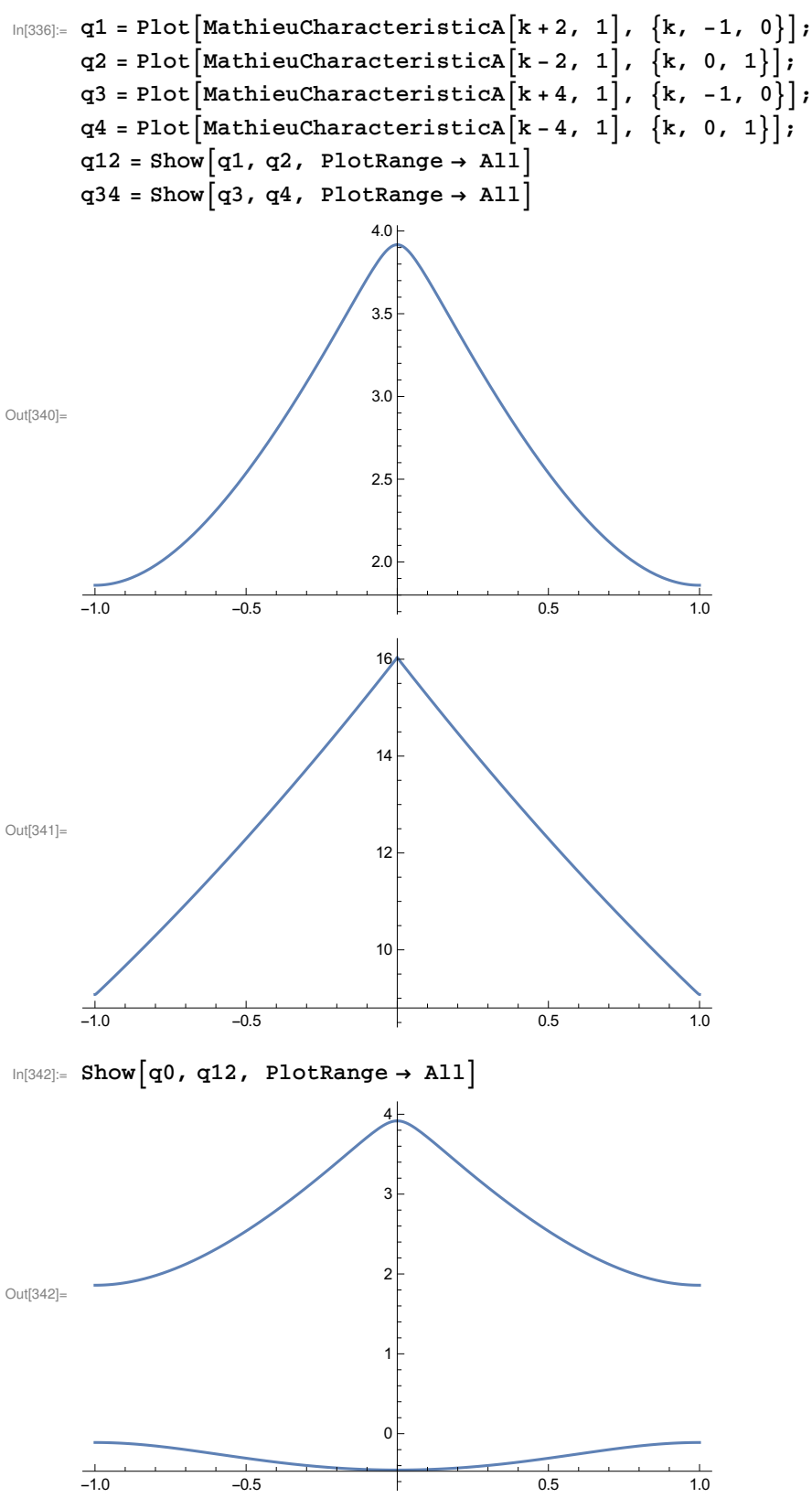

```
In[144]:= MathieuCharacteristicB[0.4, 0.4]
Out[144]= 0.067342773
In [145] := MathieuCharacteristicExponent[0.06734277257330788^{\circ}, 0.4]Out[145]= 0.4In[146]:= MathieuCharacteristicB[0.43234123, 2.123323134]
Out[146] = -1.6254659In[343]:= MathieuCharacteristicExponent[-1.625465910293771, 2.123323134]
Out[343]= 0.43234123
In[347]:= MathieuCharacteristicB[4.4, 0.4]
        MathieuCharacteristicExponent[19.36435817288173, 0.4]
Out[347]= 19.364358
Out[348] = 4.4In[351]:= MathieuCharacteristicB[49.4, 0.4]
        MathieuCharacteristicExponent[2440.3600327954873, 0.4]Out[351]= 2440.36
Out[352]= 49.4
In [227]: = a = 0.1;b = 0.1;w = 0.9;s =NDSolve \begin{bmatrix} \begin{bmatrix} y' & 0 \\ 0 & x' \end{bmatrix} + y[x] \begin{bmatrix} a + b \cos(wx) \end{bmatrix} = 0, y[0] = 1, y'[0] = 0, y[x], y[x], \{x, 0, 400\} \end{bmatrix}Plot \begin{bmatrix} \texttt{Evaluate}[y[x] \ . \ s] \end{bmatrix}, \{x, 0, 400\}, PlotRange \rightarrow All
\text{Out}[230]=\left\{\{\mathbf{y}[\mathbf{x}] \rightarrow \text{InterpolatingFunction}[\mathbf{X}]\mid \mathbf{D}\}\right\}Domain: \{0., 400.\} \left[\begin{array}{c} x \\end{array}\right]Out[231]=
                          100 200 300 400
        -1.0-0.50.5
         1.0
```

```
In[232]:=
```
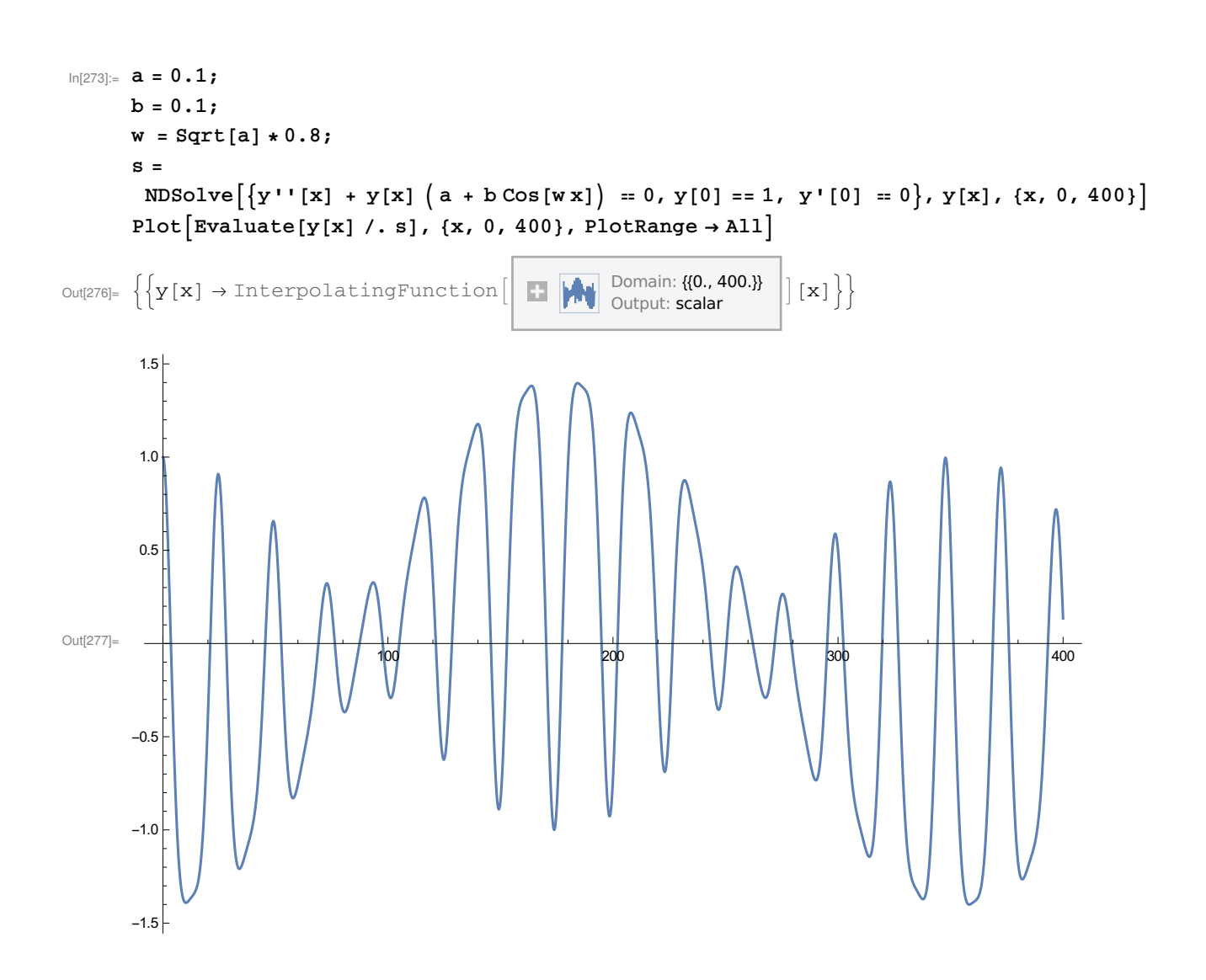

8

 $In[278]: = a = 0.1;$  $b = 0.1;$  $w = Sqrt[a];$  $s =$  $NDSolve\left[\left\{y'': [x] + y[x] \left(a + b \cos[w \, x]\right) = 0, y[0] = 1, y'[0] = 0\right\}, y[x], \{x, 0, 400\}\right]$ Plot  $\lceil \text{Evaluate}[y[x] / . s]$ ,  $\{x, 0, 400\}$ , PlotRange  $\rightarrow$  All Out[281]=  $\left\{ \left\{ y[x] \rightarrow InterpolatingFunction[\right] \right\}$  Domain: {{0, 400.}} Domain:  $\{0., 400.\}$   $\left[\begin{array}{c} x \end{array}\right]$  $\frac{1}{100}$  200 300 400 400  $-150000$ -100000 -50000 50000 100000 150000  $In [283] := \mathbf{a} = 0.1;$  $b = 0.1;$  $w = Sqrt[a] * 1.2;$  $s =$  $NDSolve\left[\left\{y''\,|\, [x] + y[x] \left(a + b \cos[w \, x]\right) = 0, y[0] = 1, y'[0] = 0\right\}, y[x], \{x, 0, 400\}\right]$ Plot  $\left[\text{Evaluate}[y[x] /. s]$ ,  $\{x, 0, 400\}$ , PlotRange  $\rightarrow$  All Out[286]=  $\left\{ \left\{ y[x] \rightarrow InterpolatingFunction[\right] \right\}$  Domain: {{0., 400.}} Domain:  $\{0., 400.\}$   $\left[\begin{matrix} \begin{bmatrix} x \end{bmatrix} \end{matrix}\right\}$ Out[287]= 100 200 300 400 -2 -1 1  $2\frac{1}{2}$